## **МИНИСТЕРСТВО ОБРАЗОВАНИЯ И НАУКИ РОССИЙСКОЙ ФЕДЕРАЦИИ**

## **Федеральное государственное бюджетное образовательное учреждение высшего образования**

«ТОМСКИЙ ГОСУДАРСТВЕННЫЙ УНИВЕРСИТЕТ СИСТЕМ УПРАВЛЕНИЯ И РАДИОЭЛЕКТРОНИКИ» (ТУСУР)

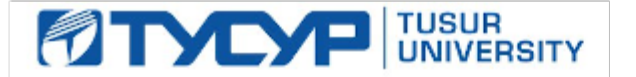

## УТВЕРЖДАЮ

Директор департамента образования

Документ подписан электронной подписью Сертификат: 1сбсfa0a-52a6-4f49-aef0-5584d3fd4820<br>Владелец: Троян Павел Ефимович Действителен: с 19.01.2016 по 16.09.2019

## РАБОЧАЯ ПРОГРАММА ДИСЦИПЛИНЫ

## **Операционные системы**

Уровень образования: **высшее образование - бакалавриат**

Направление подготовки / специальность: **11.03.04 Электроника и наноэлектроника**

Направленность (профиль) / специализация: **Промышленная электроника**

Форма обучения: **заочная (в том числе с применением дистанционных образовательных технологий)**

Факультет: **ФДО, Факультет дистанционного обучения**

Кафедра: **ПрЭ, Кафедра промышленной электроники**

Курс: **3**

Семестр: **6**

Учебный план набора 2015 года

#### Распределение рабочего времени

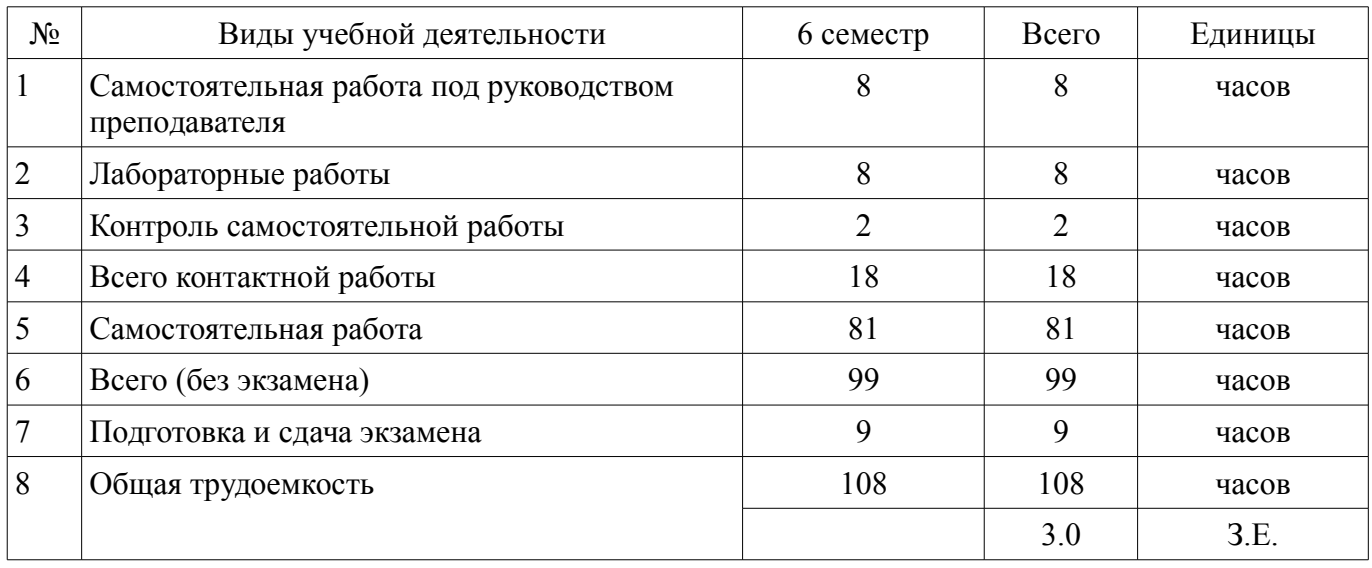

Контрольные работы: 6 семестр - 1 Экзамен: 6 семестр

Томск 2018

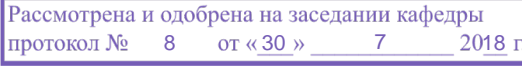

## ЛИСТ СОГЛАСОВАНИЯ

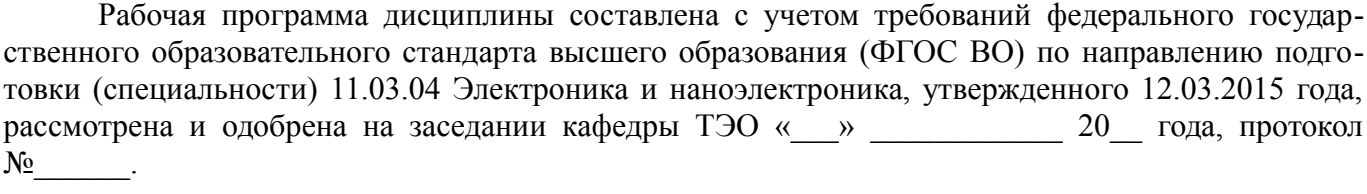

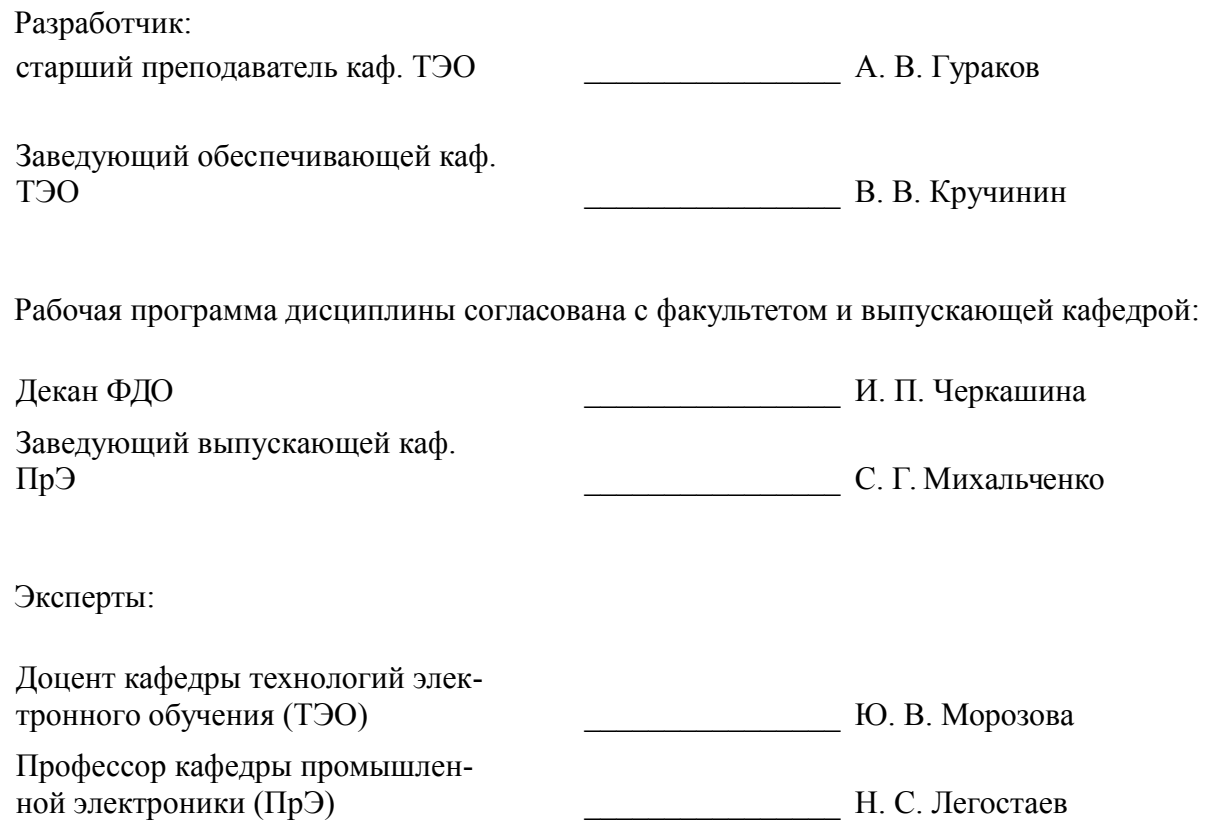

## **1. Цели и задачи дисциплины**

#### **1.1. Цели дисциплины**

формирование знаний по основным принципам организации операционных систем персональных ЭВМ;

подготовка студентов к эффективному практическому применению вычислительных систем с учётом современных тенденций развития электроники, измерительной и вычислительной техники, информационных технологий;

овладение методами информационных технологий и основными требованиями информационной безопасности.

#### **1.2. Задачи дисциплины**

– ознакомление студентов с методами построения операционных систем ЭВМ и приобретение практических навыков работы с ними.

## **2. Место дисциплины в структуре ОПОП**

Дисциплина «Операционные системы» (Б1.В.ОД.10) относится к блоку 1 (вариативная часть).

Предшествующими дисциплинами, формирующими начальные знания, являются: Информационные технологии, Математическое моделирование и программирование, Цифровая и микропроцессорная техника.

Последующими дисциплинами являются: Базы данных, Микропроцессорные устройства и системы, Практика по получению первичных профессиональных умений и навыков, в том числе первичных умений и навыков научно-исследовательской деятельности, Преддипломная практика.

#### **3. Требования к результатам освоения дисциплины**

Процесс изучения дисциплины направлен на формирование следующих компетенций:

– ОПК-6 способностью осуществлять поиск, хранение, обработку и анализ информации из различных источников и баз данных, представлять ее в требуемом формате с использованием информационных, компьютерных и сетевых технологий;

– ОПК-7 способностью учитывать современные тенденции развития электроники, измерительной и вычислительной техники, информационных технологий в своей профессиональной деятельности;

– ОПК-9 способностью использовать навыки работы с компьютером, владеть методами информационных технологий, соблюдать основные требования информационной безопасности;

– ПК-5 готовностью выполнять расчет и проектирование электронных приборов, схем и устройств различного функционального назначения в соответствии с техническим заданием с использованием средств автоматизации проектирования;

В результате изучения дисциплины обучающийся должен:

– **знать** современные концепции построения операционных систем ЭВМ и основные способы управления ресурсами компьютера.

– **уметь** работать в среде операционных систем UNIX и Windows.

– **владеть** навыками настройки и администрирования операционных систем UNIX и Windows.

#### **4. Объем дисциплины и виды учебной работы**

Общая трудоемкость дисциплины составляет 3.0 зачетных единицы и представлена в таблице 4.1.

Таблица 4.1 – Трудоемкость дисциплины

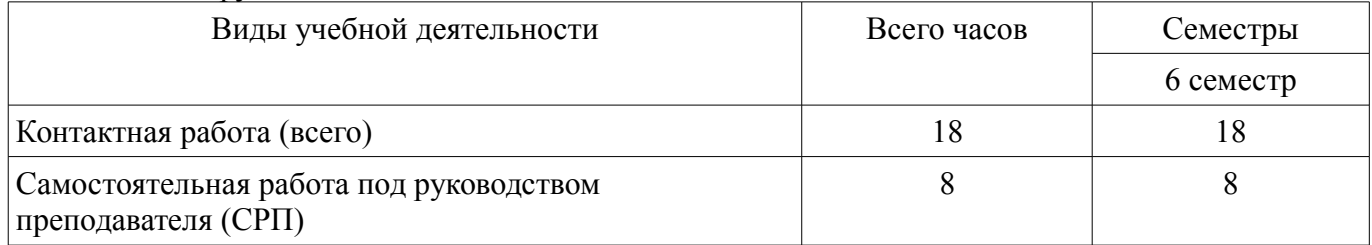

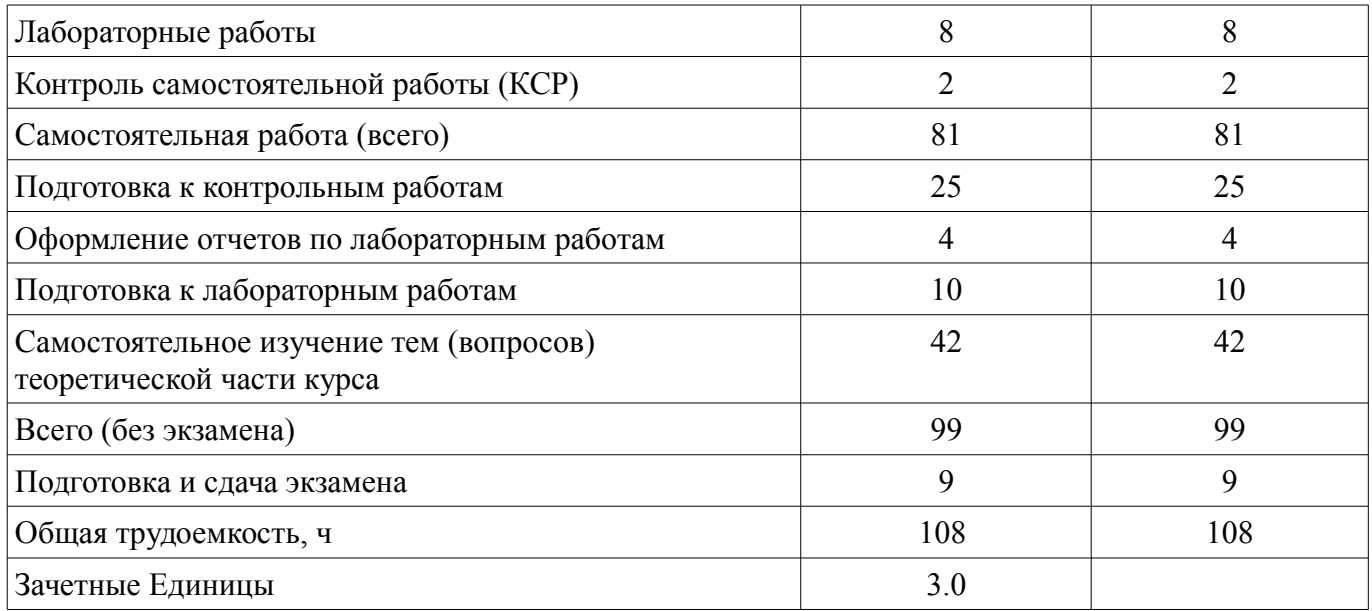

## 5. Содержание дисциплины

## 5.1. Разделы дисциплины и виды занятий

Разделы дисциплины и виды занятий приведены в таблице 5.1. Таблица 5.1 - Разделы дисциплины и виды занятий

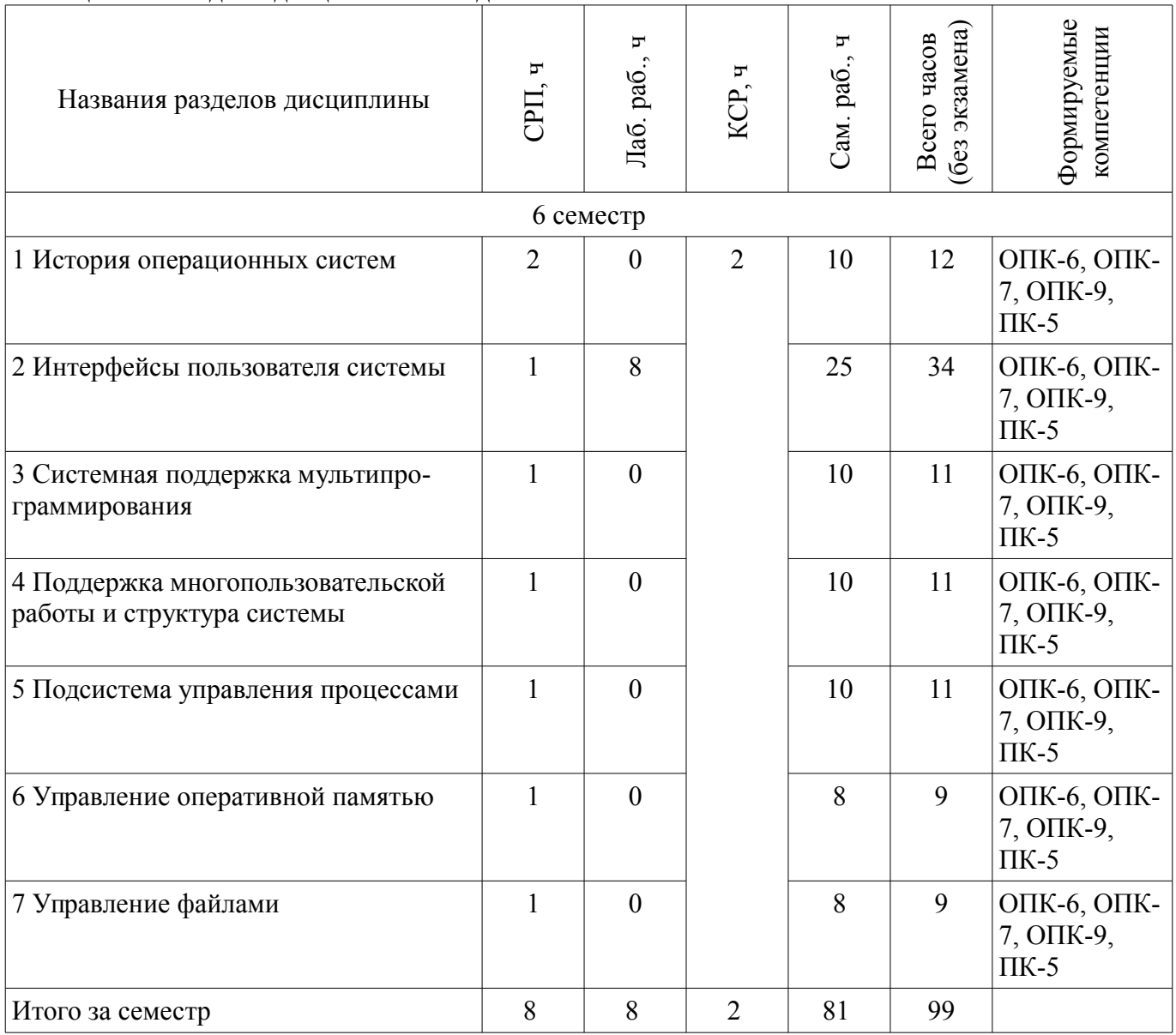

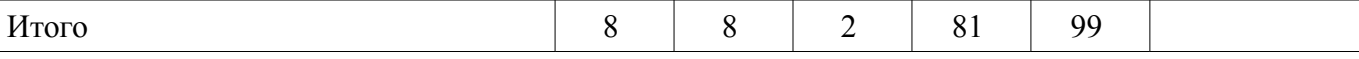

## 5.2. Содержание разделов дисциплины (самостоятельная работа под руководством преподавателя)

Содержание разделов дисциплин (самостоятельная работа под руководством преподавателя) приведено в таблице 5.2.

Таблица 5.2 – Содержание разделов дисциплин (самостоятельная работа под руководством преподавателя)

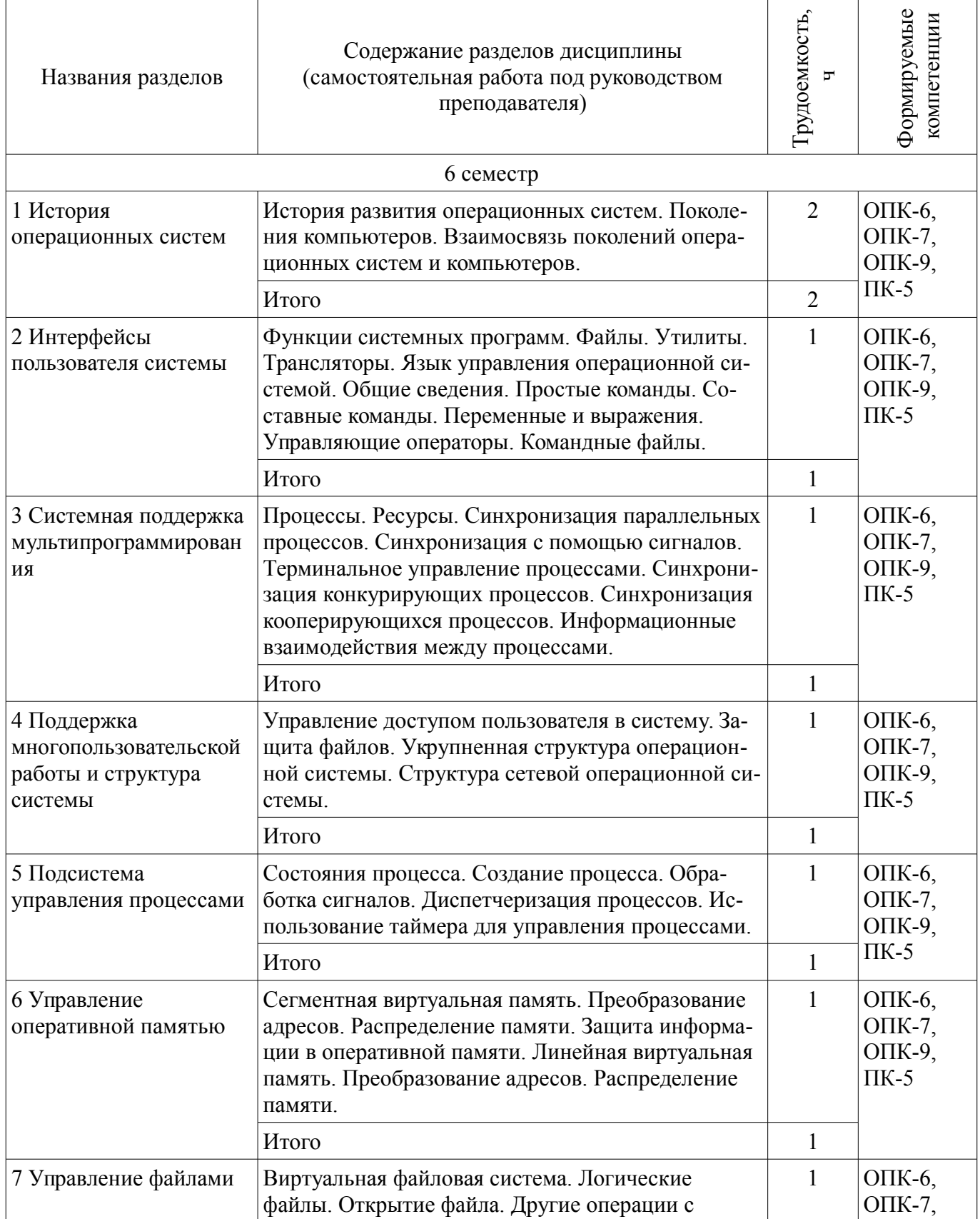

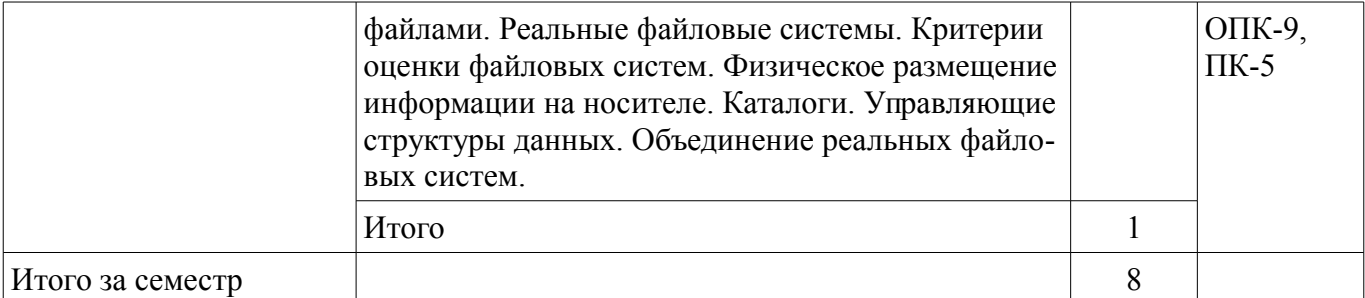

## **5.3. Разделы дисциплины и междисциплинарные связи с обеспечивающими (предыдущими) и обеспечиваемыми (последующими) дисциплинами**

Разделы дисциплины и междисциплинарные связи с обеспечивающими (предыдущими) и обеспечиваемыми (последующими) дисциплинами представлены в таблице 5.3. Таблица 5.3 – Разделы дисциплины и междисциплинарные связи

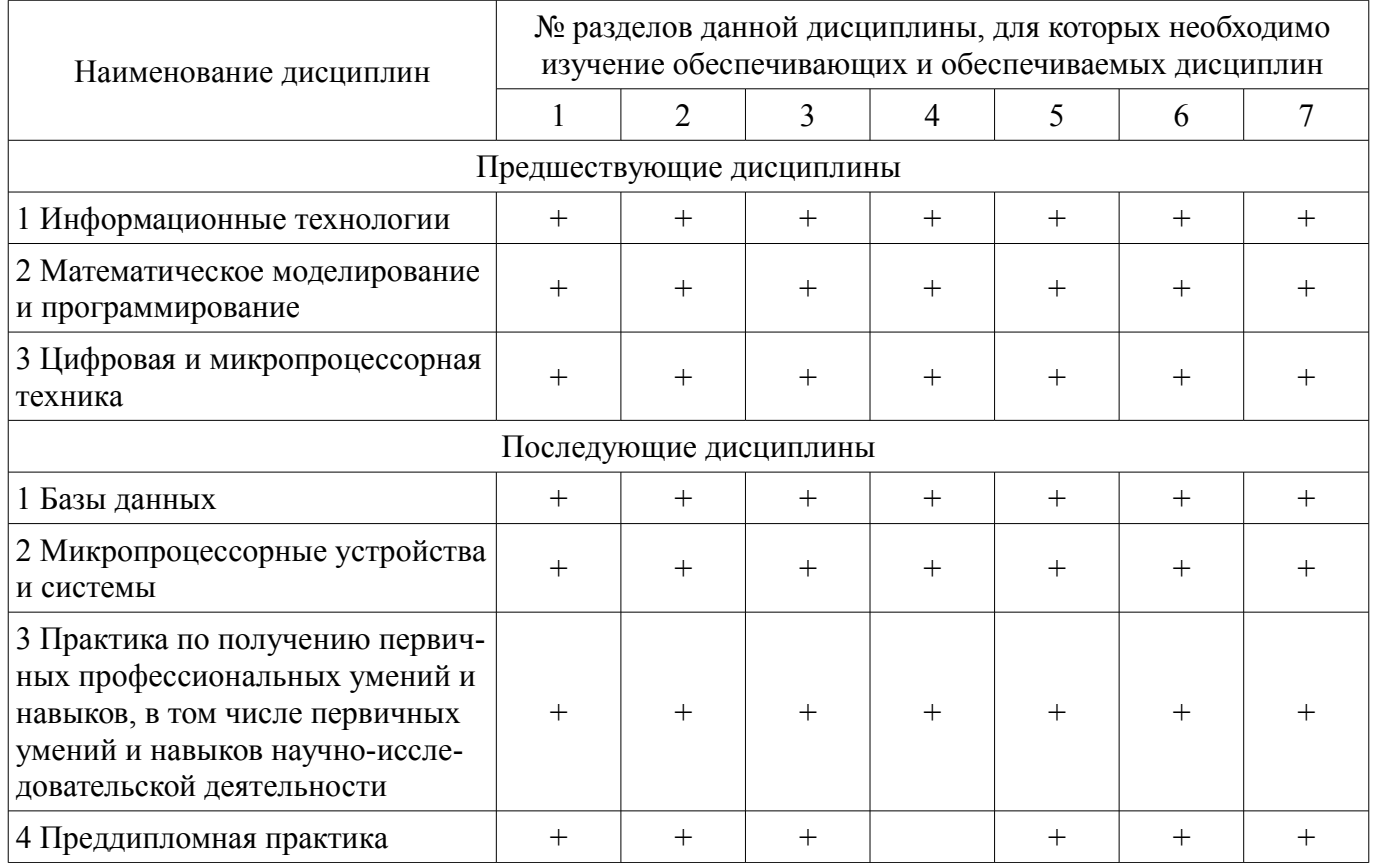

## **5.4. Соответствие компетенций, формируемых при изучении дисциплины, и видов занятий**

Соответствие компетенций, формируемых при изучении дисциплины, и видов занятий представлено в таблице 5.4.

Таблица 5.4 – Соответствие компетенций, формируемых при изучении дисциплины, и видов занятий

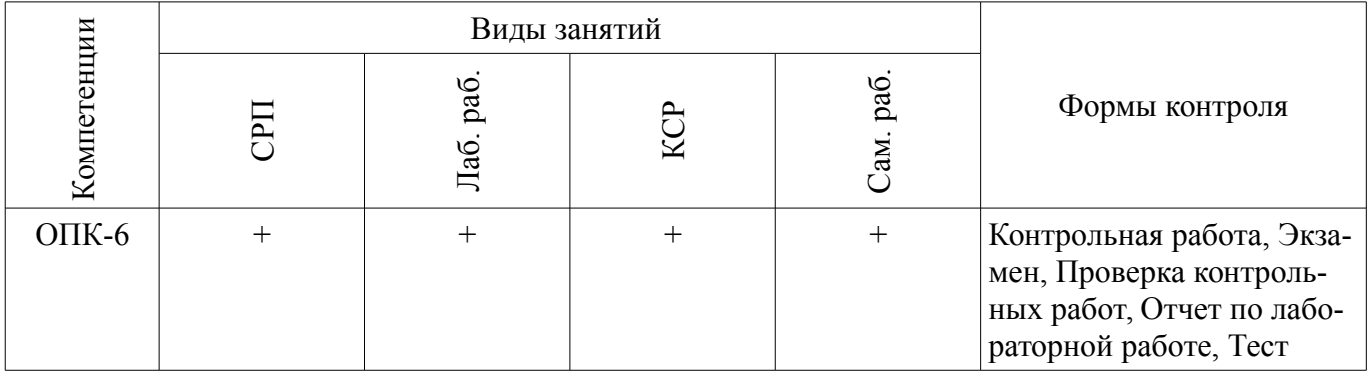

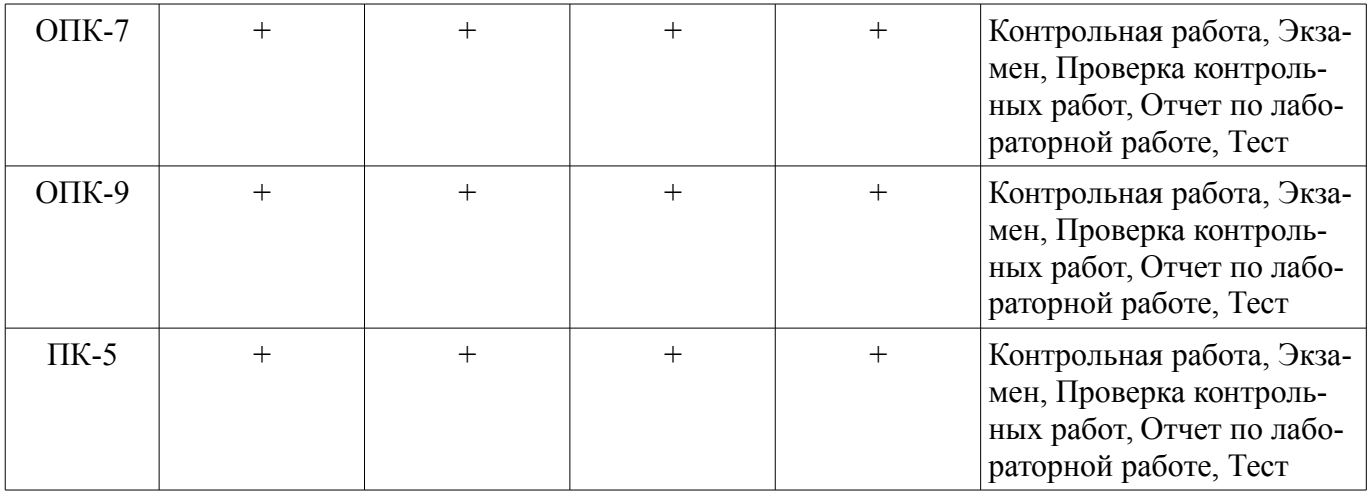

# **6. Интерактивные методы и формы организации обучения**

Не предусмотрено РУП.

## **7. Лабораторные работы**

Наименование лабораторных работ приведено в таблице 7.1. Таблица 7.1 – Наименование лабораторных работ

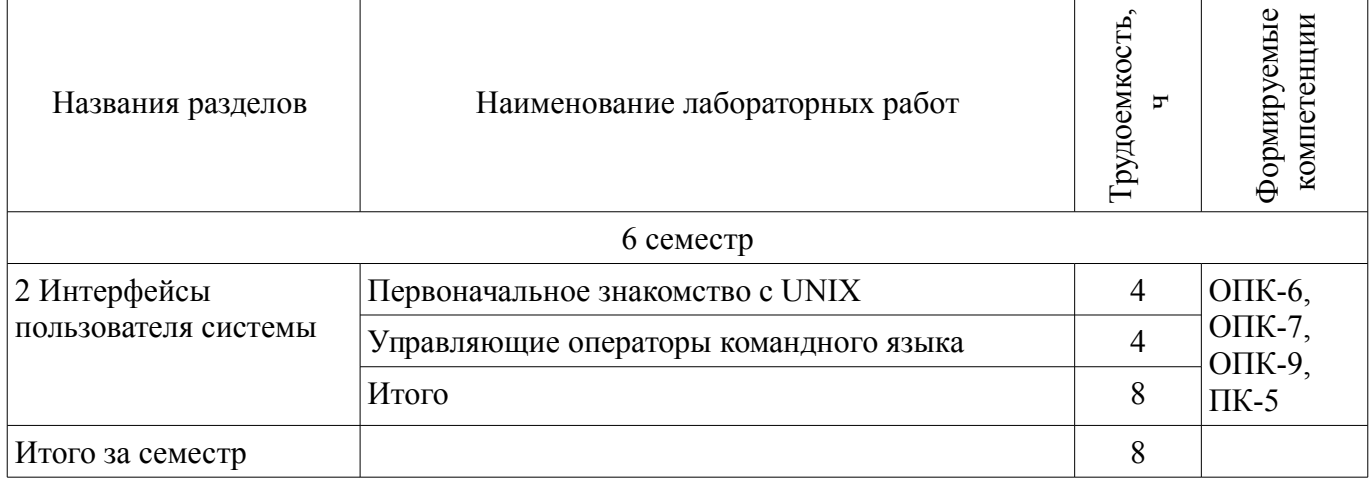

## **8. Контроль самостоятельной работы**

Виды контроля самостоятельной работы приведены в таблице 8.1. Таблица 8.1 – Виды контроля самостоятельной работы

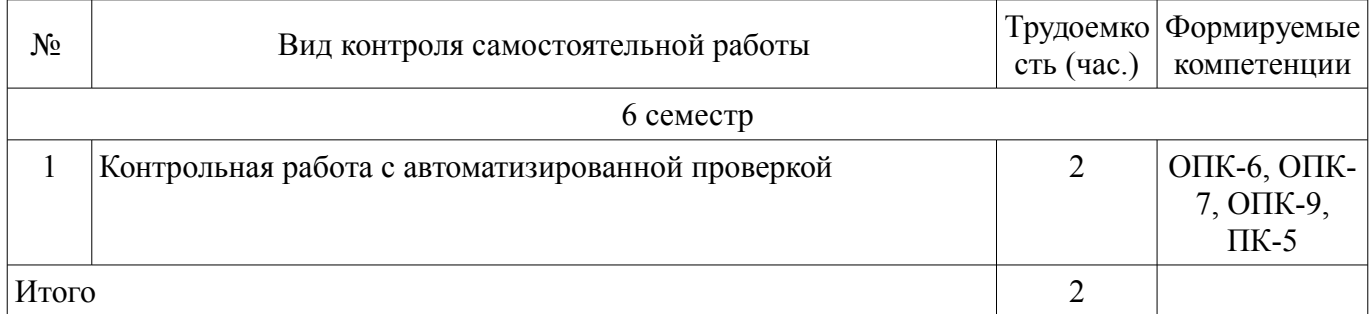

## **9. Самостоятельная работа**

Виды самостоятельной работы, трудоемкость и формируемые компетенции представлены в таблице 9.1.

Таблица 9.1 – Виды самостоятельной работы, трудоемкость и формируемые компетенции

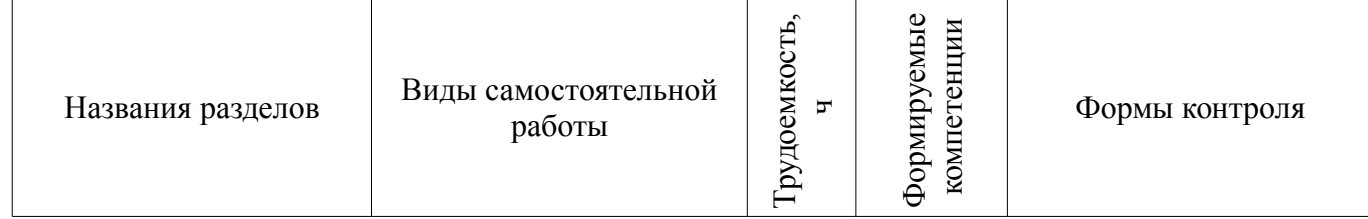

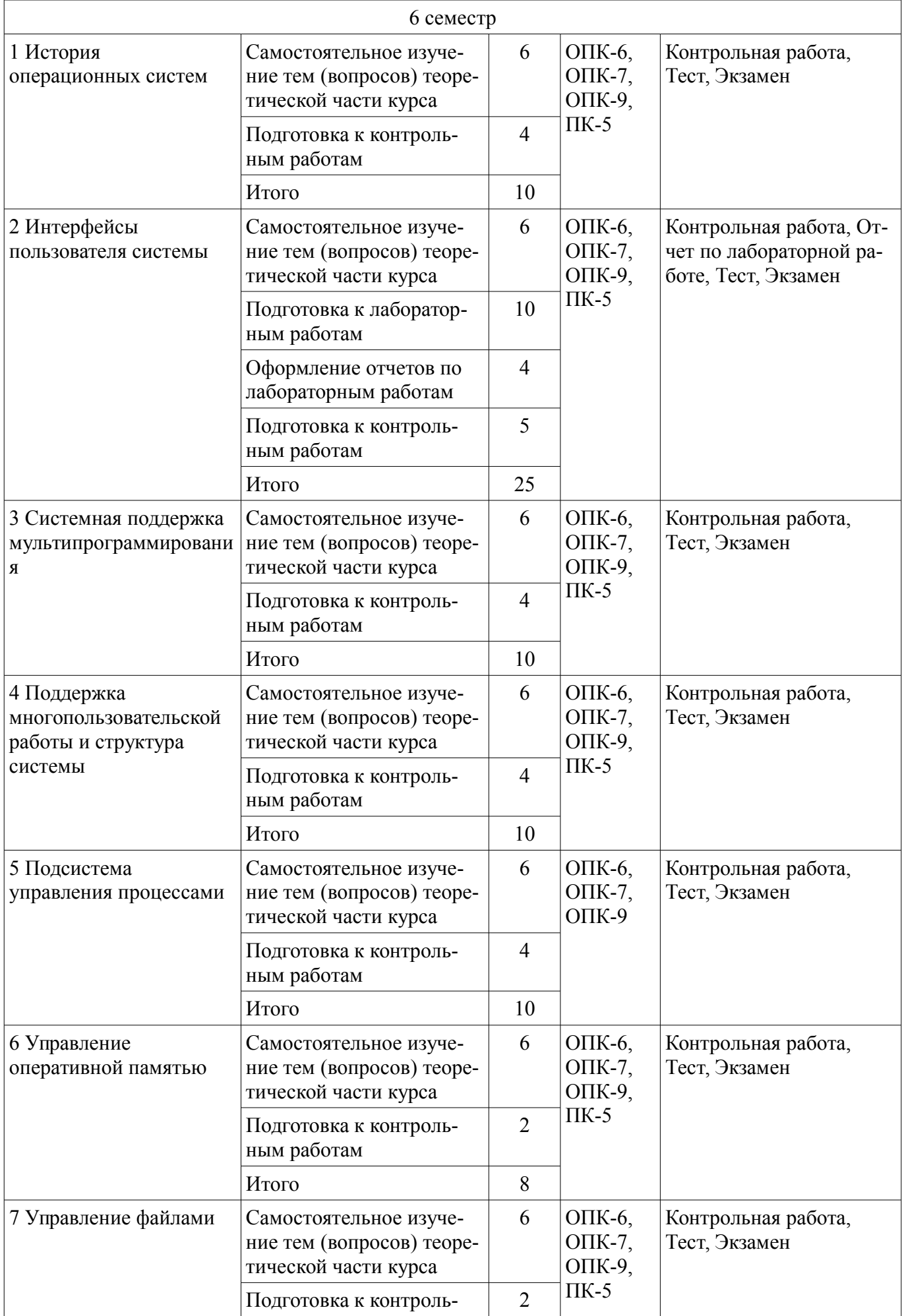

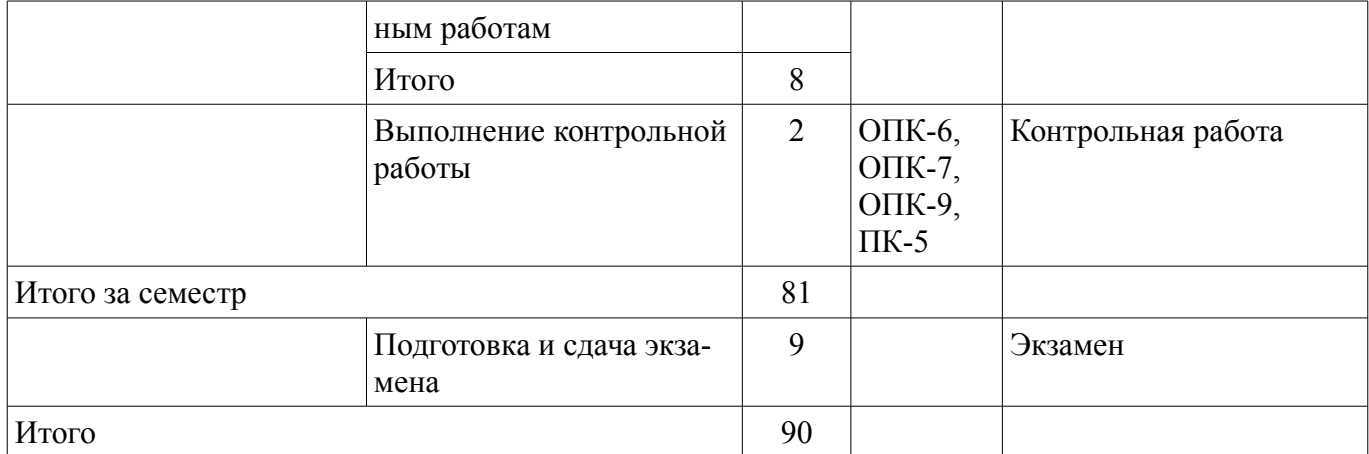

**10. Контроль самостоятельной работы (курсовой проект / курсовая работа)**  Не предусмотрено РУП.

**11. Рейтинговая система для оценки успеваемости обучающихся**  Рейтинговая система не используется.

#### **12. Учебно-методическое и информационное обеспечение дисциплины**

#### **12.1. Основная литература**

1. Коцубинский В. П. Операционные системы [Электронный ресурс]: учебно-методическое пособие / В. П. Коцубинский, А. А. Изюмов. – Томск ФДО, ТУСУР, 2016. – 244 с. Доступ из личного кабинета студента. - Режим доступа: https://study.tusur.ru/study/library/ (дата обращения: 02.08.2018).

#### **12.2. Дополнительная литература**

1. Гостев, И. М. Операционные системы [Электронный ресурс]: учебник и практикум для академического бакалавриата / И. М. Гостев. — 2-е изд., испр. и доп. — М. Издательство Юрайт, 2018. — 164 с. Доступ из личного кабинета студента. - Режим доступа: https://biblio.fdo.tusur.ru (дата обращения: 02.08.2018).

#### **12.3. Учебно-методические пособия**

#### **12.3.1. Обязательные учебно-методические пособия**

1. Гураков А.В. Операционные системы [Электронный ресурс]: методические указания по организации самостоятельной работы для студентов заочной формы обучения направления подготовки 11.03.04 Электроника и наноэлектроника, обучающихся с применением дистанционных образовательных технологий / А.В. Гураков, В.В. Кручинин . – Томск ФДО, ТУСУР, 2018. Доступ из личного кабинета студента. - Режим доступа: https://study.tusur.ru/study/library/ (дата обращения: 02.08.2018).

2. Коцубинский В. П. Операционные системы [Электронный ресурс]: учебно-методическое пособие / В. П. Коцубинский, А. А. Изюмов. – Томск ФДО, ТУСУР, 2016. – 244 с. Доступ из личного кабинета студента. - Режим доступа: https://study.tusur.ru/study/library/ (дата обращения: 02.08.2018).

3. Коцубинский В. П. Операционные системы : электронный курс / В. П. Коцубинский. – Томск: ФДО, ТУСУР, 2016. Доступ из личного кабинета студента.

### **12.3.2. Учебно-методические пособия для лиц с ограниченными возможностями здоровья и инвалидов**

Учебно-методические материалы для самостоятельной и аудиторной работы обучающихся из числа лиц с ограниченными возможностями здоровья и инвалидов предоставляются в формах, адаптированных к ограничениям их здоровья и восприятия информации.

## **Для лиц с нарушениями зрения:**

- в форме электронного документа;
- в печатной форме увеличенным шрифтом.

#### **Для лиц с нарушениями слуха:**

- в форме электронного документа;
	- в печатной форме.

## **Для лиц с нарушениями опорно-двигательного аппарата:**

- в форме электронного документа;
- в печатной форме.

## **12.4. Профессиональные базы данных и информационные справочные системы**

1. Рекомендуется использовать источники из списка https://lib.tusur.ru/ru/resursy/bazydannyh (со свободным доступом). ЭБС «Юрайт»: www.biblio-online.ru (доступ из личного кабинета студента по ссылке https://biblio.fdo.tusur.ru/)

## **13. Материально-техническое обеспечение дисциплины и требуемое программное обеспечение**

## **13.1. Общие требования к материально-техническому и программному обеспечению дисциплины**

# **13.1.1. Материально-техническое и программное обеспечение дисциплины**

Кабинет для самостоятельной работы студентов

учебная аудитория для проведения занятий лабораторного типа, помещение для проведения групповых и индивидуальных консультаций, помещение для проведения текущего контроля и промежуточной аттестации, помещение для самостоятельной работы

634034, Томская область, г. Томск, Вершинина улица, д. 74, 207 ауд.

Описание имеющегося оборудования:

- Коммутатор MicroTeak;
- Компьютер PENTIUM D 945 (3 шт.);
- Компьютер GELERON D 331 (2 шт.);
- Комплект специализированной учебной мебели;
- Рабочее место преподавателя.

Программное обеспечение:

- $-7$ -zip
- Google Chrome
- Kaspersky Endpoint Security 10 для Windows
- Microsoft Windows
- OpenOffice

## **13.1.2. Материально-техническое и программное обеспечение для лабораторных работ**

Кабинет для самостоятельной работы студентов

учебная аудитория для проведения занятий лабораторного типа, помещение для проведения групповых и индивидуальных консультаций, помещение для проведения текущего контроля и промежуточной аттестации, помещение для самостоятельной работы

634034, Томская область, г. Томск, Вершинина улица, д. 74, 207 ауд.

Описание имеющегося оборудования:

- Коммутатор MicroTeak;
- Компьютер PENTIUM D 945 (3 шт.);
- Компьютер GELERON D 331 (2 шт.);
- Комплект специализированной учебной мебели;
- Рабочее место преподавателя.
- Программное обеспечение:

 $-7$ -zip

- Google Chrome
- Kaspersky Endpoint Security 10 для Windows
- Microsoft Windows
- OpenOffice
- Oracle VM VirtualBox (с возможностью удаленного доступа)

– Ubuntu 14 (с возможностью удаленного доступа)

## **13.1.3. Материально-техническое и программное обеспечение для самостоятельной работы**

Для самостоятельной работы используются учебные аудитории (компьютерные классы), расположенные по адресам:

- 634050, Томская область, г. Томск, Ленина проспект, д. 40, 233 ауд.;

- 634045, Томская область, г. Томск, ул. Красноармейская, д. 146, 201 ауд.;

- 634034, Томская область, г. Томск, Вершинина улица, д. 47, 126 ауд.;

- 634034, Томская область, г. Томск, Вершинина улица, д. 74, 207 ауд.

Состав оборудования:

- учебная мебель;

- компьютеры класса не ниже ПЭВМ INTEL Celeron D336 2.8ГГц. - 5 шт.;

- компьютеры подключены к сети «Интернет» и обеспечивают доступ в электронную информационно-образовательную среду университета.

Перечень программного обеспечения:

- Microsoft Windows;
- OpenOffice;
- Kaspersky Endpoint Security 10 для Windows;

- 7-Zip;

- Google Chrome.

## **13.2. Материально-техническое обеспечение дисциплины для лиц с ограниченными возможностями здоровья и инвалидов**

Освоение дисциплины лицами с ограниченными возможностями здоровья и инвалидами осуществляется с использованием средств обучения общего и специального назначения.

При занятиях с обучающимися **с нарушениями слуха** предусмотрено использование звукоусиливающей аппаратуры, мультимедийных средств и других технических средств приема/передачи учебной информации в доступных формах, мобильной системы преподавания для обучающихся с инвалидностью, портативной индукционной системы. Учебная аудитория, в которой занимаются обучающиеся с нарушением слуха, оборудована компьютерной техникой, аудиотехникой, видеотехникой, электронной доской, мультимедийной системой.

При занятиях с обучающимися **с нарушениями зрениями** предусмотрено использование в лекционных и учебных аудиториях возможности просмотра удаленных объектов (например, текста на доске или слайда на экране) при помощи видеоувеличителей для комфортного просмотра.

При занятиях с обучающимися **с нарушениями опорно-двигательного аппарата** используются альтернативные устройства ввода информации и другие технические средства приема/передачи учебной информации в доступных формах, мобильной системы обучения для людей с инвалидностью.

## **14. Оценочные материалы и методические рекомендации по организации изучения дисциплины**

## **14.1. Содержание оценочных материалов и методические рекомендации**

Для оценки степени сформированности и уровня освоения закрепленных за дисциплиной компетенций используются оценочные материалы в составе:

## **14.1.1. Тестовые задания**

1. Место операционной системы в структуре компьютера

а) Обеспечивает связь прикладного ПО и системного ПО

б) Обеспечивает связь аппаратуры и ядра

в) Обеспечивает связь драйверов и ядра

г) Обеспечивает связь прикладного и системного ПО с аппаратурой

2. В каком году начался первый период развития ОС?

- а) В 1935
- б) В 1945
- в) В 1955
- г) В 1965

3. В каком периоде развития ОС произошло появление стека протоколов TCP/IP?

- а) В первом
- б) Во втором
- в) В третьем
- г) В четвертом
- 4. Что такое мультипрограммирование?
- а) Работа нескольких программ над одним заданием
- б) Написание сложных программ несколькими программистами
- в) Написание одной крупной программы на нескольких языках программирования
- г) Выполнение нескольких программ на одном процессоре
- 5. ОС классифицируются по следующим основным признакам

а) По особенностям аппаратных платформ. По особенностям поддерживаемого программного обеспечения. По особенностям методов построения-По особенностям алгоритмов управления ресурсами.

б) По особенностям алгоритмов управления-По особенностям многозадачной работы-По

особенностям многопользовательской работы-По особенностям аппаратных платформ-По особенностям

методов построения

в) По особенностям алгоритмов управления ресурсами-По особенностям аппаратных платформ-По

особенностям областей использования-По особенностям методов построения

г) По особенностям аппаратных платформ-По особенностям поддерживаемого программного

обеспечения-По особенностям алгоритмов управления-По особенностям многозадачной работы-По особенностям многопользовательской работы

6. Что такое мейнфрейм?

а) Суперкомпьютер

б) Выделенный сервер

в) Набор серверов, обеспечивающих работу одной сети

г) Маршрутизатор, через который осуществляется связь по основному каналу.

7. Укажите количество возможных состояний процессов

- а) 5
- б) 4
- в) 6

г) 7

8. Преимущества какого способа реализации потоков перечислены: использование потоков

в ОС, не поддерживающей многопоточную обработку данных, при переключении с одного потока

на другой не требуется прерывание, каждый процесс может иметь собственный алгоритм планирования.

а) В режиме ядра

б) В режиме пользователя

в) В поочередном режиме

- г) В смешанном режиме
- 9. Когда возникает взаимоблокировка?
- а) Когда несколько процессов одновременно хотят получить один ресурс
- б) Когда один процесс хочет получить сразу несколько ресурсов

в) Когда несколько процессов держат один и тот же ресурс и хотя получить еще один или несколько ресурсов

г) Когда несколько процессов держат ресурсы и хотят получить занятые другими процесса-

ми ресурсы

10. Для чего используется мьютекс?

а) Чтобы обеспечить правильное чередование выполняемых процессов

б) Чтобы исключить возможность блокировки на определенном ресурсе

в) Чтобы обеспечить возможность работы нескольким пользователям в одной системе

г) Чтобы исключить возможность простаивания системы при блокировке

11. Какой алгоритм планирования используется в Windows семейства NT?

a) FIFO

6) WSClock

**B) NRU** 

 $r)$  LRU

12. Что такое пейлжинг?

а) Технология памяти

б) Технология ввода-вывода

в) Технология кодирования информации

г) Технология межпроцессного взаимодействия

13. Что из перечисленного ниже НЕ является вариантом топологии распределённых систем

а) Звезла

б) Общая шина

в) Двойная звезда

г) Кольцо

14. Как связаны стандарты JPEG и MPEG?

а) Технология JPEG частично используется в MPEG

б) Технология MPEG частично используется в JPEG

в) JPEG является упрошенным вариантом MPEG

в) MPEG является упрощенным вариантом JPEG

15. Для чего используется электронная цифровая подпись

а) Для шифрования данных

б) Для удостоверения подлинности данных

в) Для защиты данных от редактирования

г) Для защиты данных от просмотра

16. Как называются аналоги подставочных символов Windows в ОС типа UNIX

а) Лемоны

б) Джокеры

в) Мьютексы

г) Семафоры

17. Сколько памяти в виртуальном алресном пространстве Windows NT пользовательского типа выделяется каждому процессу?

а) 2 килобайта

б) 4 килобайта

в) 2 мегабайта

г) 4 мегабайта

18. К какому типу структур относится файловая система в Windows NT?

а) Служба

б) Драйвер

в) Процесс

г) Менеджер

19. В какой файловой системе используется EFS?

 $a)$  Linux

6) NTFS

**в**) FAT32

 $r)$  Ext2

20. Какой способ реализации потоков используется в Windows NT?

а) В режиме ядра

б) В режиме пользователя

в) Смешанный режим

г) Поочерёдный режим

## 14.1.2. Экзаменационные тесты

1. Первый настоящий цифровой компьютер был изобретен: английским математиком французским биологом американским инженером русским дворянином

2. Операционные системы появились и развивались в результате? В процессе конструирования компьютеров В ходе работы над ядерным проектом В процессе разгадывания кода «Энигмы» Во времена эпохи Возрождения

3. Джон Атанасов работал в: Техасском Университете Университете Айовы Университете Пеннсильвании Гарварде

4. Закат эпохи транзисторных ЭВМ в XX веке пришелся на середину:  $40-x$  $50-x$  $60-x$  $80-x$ 

5. Аббревиатура LSI расшифровывается как: Logical Score Integral Large Score Inspector Little System Incapsulator Large Scale Integration

6. Операционной системой семейства Windows, объединившей ветки DOS и NT была: Windows 2000 Windows Me Windows XP Windows 2003 Server

7. Правило, определяющее последовательность действий над исходными данными, приводящую к получению искомых результатов:

процесс алгоритм блок-схема программа

8. Часть пространства носителя ВП (разрывная или непрерывная), которой присвоено имя, уникальное для данной ВС:

Каталог Файловая система Файл Ярлык

9. Команда mkdir в UNIX: ВЫВОДИТ ПОМОЩЬ уничтожает файлы и каталоги копирует файл создает каталог используется для поиска файлов

10. Транслятор, выполняющий преобразование текста программы на языке высокого уровня в программу на языке низкого уровня - сопроцессор

**КОМПИЛЯТОР** препроцессор оптимизатор

11. Одно выполнение последовательной программы: процесс сигнал операционная система скрипт

12. К аппаратным ресурсам относятся: области памяти, заполненные какой-то полезной информацией Ш  $O<sub>II</sub>$ устройства ВП сообщение, которое один процесс выдает другому процессу

13. Команда, которую один процесс посылает другому процессу (процессам) с целью оказания влияния на ход выполнения этого процесса (процессов).

Такт Демон Сигнал Никл

14. Последовательность байтов, в состав которой не входят какие-то особые байты, используемые информационным каналом

Сообщение Канал Датаграмма Поток данных Демультиплексирование Мультиплексирование

15. Полями логической записи в файле /etc/passwd являются: символьное имя пользователя пароль пользователя в закодированном виде номер телефона пользователя дата рождения пользователя

16. Атрибут доступа к файлу w означает разрешение на: чтение файла запись файла выполнение файла копирование файла

17. Совокупность ЭВМ, связанных каналами передачи данных Сеть передачи данных Интернет Интранет Клиент-серверная система

18. В структуру ргос входит: системное имя (номер) процесса указатель на область памяти, содержащую заголовок исполняемого файла номер процесса-отца номер сеанса, к которому принадлежит процесс

19. Обработка сигнала ядром после установки в единицу бита в поле "сигналы" структуры ргос может быть начата в момент непосредственно перед переходом процесса

из состояния "Готов" в состояние "Задача" из состояния "Ядро" в состояние "Задача" в состояние "Сон" в состояние "Ядро" из состояния "Сон" в состояние "Готов"

20. Для заполнения регистра GDTR программы ядра ОС используют специальную машинную команду

proc  $11<sub>dt</sub>$ term lgdt

#### 14.1.3. Темы контрольных работ

Операционные системы ЭВМ

1. Какая ОС была установлена на первом цифровом компьютере?

- a) DOS
- $6)$  OS/360
- $B)$  CP/M
- г) никакая

2. Какая ЭВМ была построена в 1944?

- а) Энигма
- б) Колоссус
- **B) DEEP BLUE**
- $r)$  IBM/360

3. Карта, которая дает операционной системе указание загрузить компилятор языка Фортран с системной магнитной ленты. Название карты вводите заглавными буквами. Первый символ ввода - знак доллара.

Пример ввода ответа: \$START

4. DOS была основной ОС для персональных компьютеров:

а) Первого поколения

- б) Второго поколения
- в) Третьего поколения
- г) Четвертого поколения

5. IBM 360 стала первой серией, использующей малые:

а) интегральные схемы

б) биполярные транзисторы

в) полевые транзисторы

г) электровакуумные лампы

#### 6. «Раздел» при многозадачности - это:

1. отделение устройств ввода-вывода от системного блока

- 2. разбиение памяти на части
- 3. процесс отладки программы
- 4. процесс распределения прибыли от продаж ЭВМ

7. Первая универсальная система с режимом разделения времени называлась:

a) CSTS

 $6$ ) CSS

B) CTTS

 $\Gamma$ ) CTC

8. Сопроцессор (выберите не верное):

а) предназначен для выполнения не всей прикладной программы, а лишь отдельных ее ко-

#### манд

## б) имеет свою ОЗУ

- в) расположен на той же плате, что и ЦП
- г) является специализированным процессором
- 9. Устройства ВП-
- а) Потребляемый ресурс
- б) Аппаратный ресурс
- в) Автономная информация
- г) Информационный ресурс

10. Полями логической записи в файле /etc/passwd являются:

- а) номер пользователя
- б) начальный каталог пользователя
- в) номер первичной группы пользователя
- г) дата последнего входа пользователя
- д) комментарии, содержащие настоящее имя пользователя
- е) дата истечения пароля пользователя

## 14.1.4. Темы лабораторных работ

Первоначальное знакомство с UNIX

Управляющие операторы командного языка

## 14.1.5. Методические рекомендации

Учебный материал излагается в форме, предполагающей самостоятельное мышление студентов, самообразование. При этом самостоятельная работа студентов играет решающую роль в ходе всего учебного процесса.

Начать изучение дисциплины необходимо со знакомства с рабочей программой, списком учебно-методического и программного обеспечения. Самостоятельная работа студента включает работу с учебными материалами, выполнение контрольных мероприятий, предусмотренных учебным планом.

В процессе изучения лисциплины для лучшего освоения материала необходимо регулярно обращаться к рекомендуемой литературе и источникам, указанным в учебных материалах; пользоваться через кабинет студента на сайте Университета образовательными ресурсами электроннобиблиотечной системы, а также общедоступными интернет-порталами, содержащими научнопопулярные и специализированные материалы, посвященные различным аспектам учебной дисциплины.

При самостоятельном изучении тем следуйте рекомендациям:

- чтение или просмотр материала необходимо осуществлять медленно, выделяя основные идеи; на основании изученного составить тезисы. Освоив материал, попытаться соотнести теорию с примерами из практики;

- если в тексте встречаются термины, следует выяснить их значение для понимания дальнейшего материала;

- необходимо осмысливать прочитанное и изученное, отвечать на предложенные вопросы.

Студенты могут получать индивидуальные консультации с использованием средств телекоммуникации.

По дисциплине могут проводиться дополнительные занятия в форме вебинаров. Расписание вебинаров публикуется в кабинете студента на сайте Университета. Запись вебинара публикуется в электронном курсе по дисциплине.

## **14.2. Требования к оценочным материалам для лиц с ограниченными возможностями здоровья и инвалидов**

Для лиц с ограниченными возможностями здоровья и инвалидов предусмотрены дополнительные оценочные материалы, перечень которых указан в таблице 14.

Таблица 14 – Дополнительные материалы оценивания для лиц с ограниченными возможностями здоровья и инвалидов

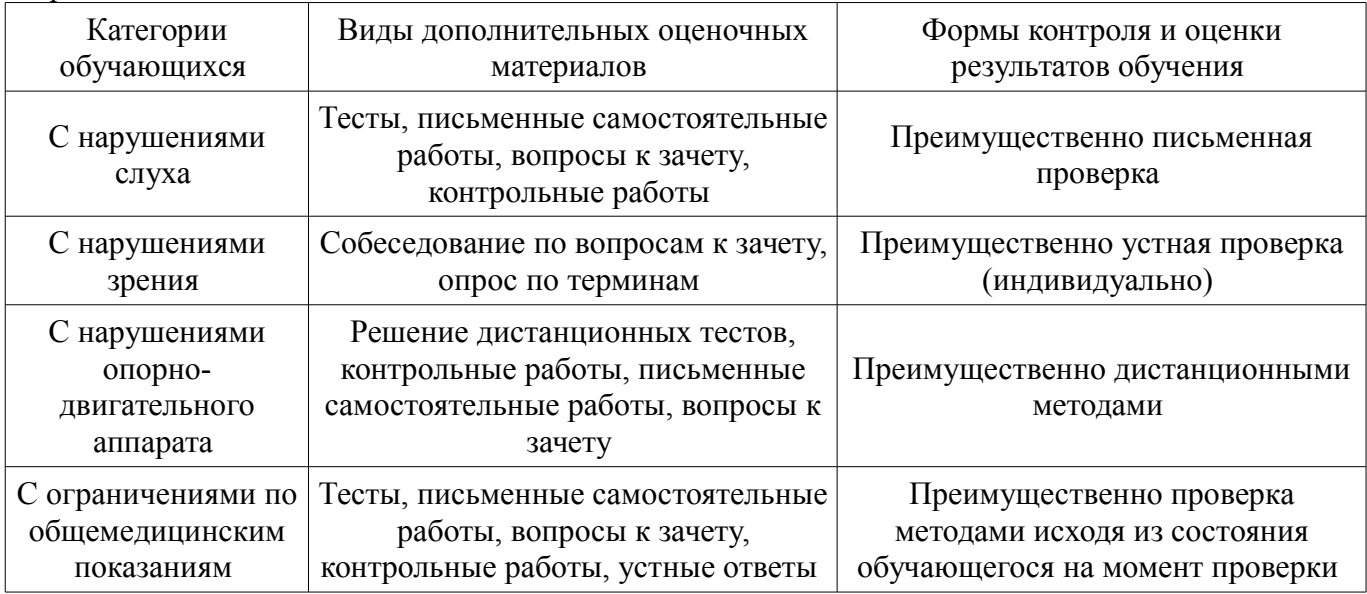

## **14.3. Методические рекомендации по оценочным материалам для лиц с ограниченными возможностями здоровья и инвалидов**

Для лиц с ограниченными возможностями здоровья и инвалидов предусматривается доступная форма предоставления заданий оценочных средств, а именно:

- в печатной форме;
- в печатной форме с увеличенным шрифтом;
- в форме электронного документа;
- методом чтения ассистентом задания вслух;
- предоставление задания с использованием сурдоперевода.

Лицам с ограниченными возможностями здоровья и инвалидам увеличивается время на подготовку ответов на контрольные вопросы. Для таких обучающихся предусматривается доступная форма предоставления ответов на задания, а именно:

- письменно на бумаге;
- набор ответов на компьютере;
- набор ответов с использованием услуг ассистента;
- представление ответов устно.

Процедура оценивания результатов обучения лиц с ограниченными возможностями здоровья и инвалидов по дисциплине предусматривает предоставление информации в формах, адаптированных к ограничениям их здоровья и восприятия информации:

## **Для лиц с нарушениями зрения:**

- в форме электронного документа;
	- в печатной форме увеличенным шрифтом.

# **Для лиц с нарушениями слуха:**

- в форме электронного документа;
- в печатной форме.

## **Для лиц с нарушениями опорно-двигательного аппарата:**

- в форме электронного документа;
- в печатной форме.

При необходимости для лиц с ограниченными возможностями здоровья и инвалидов процедура оценивания результатов обучения может проводиться в несколько этапов.